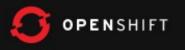

1

# **OpenShift Seminar**

*Bill DeCoste* JBoss Solutions Architect wdecoste@redhat.com

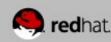

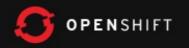

### What is OpenShift?

Red Hat's free platform as a service for applications in the cloud.

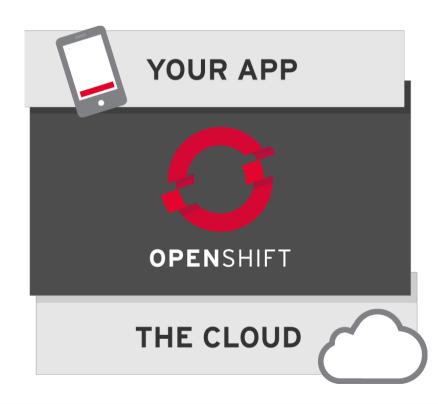

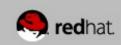

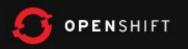

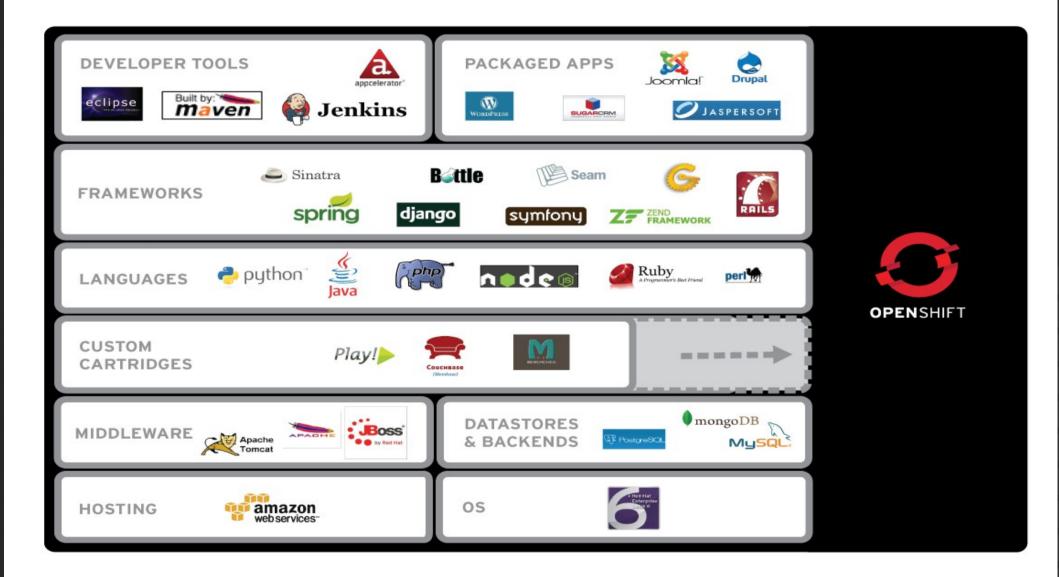

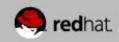

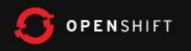

# Flavors

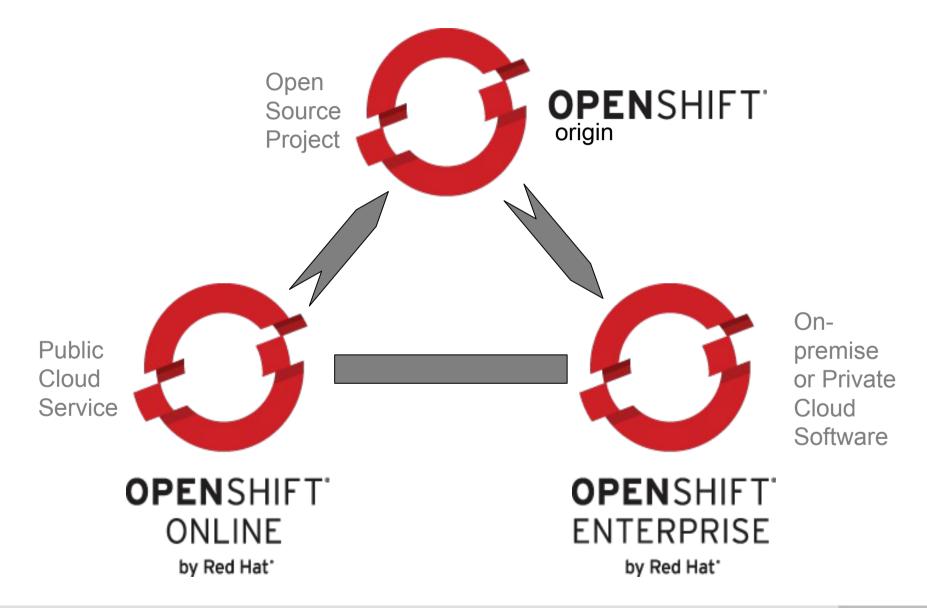

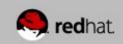

# Terminology

OPENSHIFT

- **Broker** Management host, orchestration of Nodes
- **Node** Compute host containing Gears
- Gear Allocation of fixed memory, compute, and storage resources for running applications
- Cartridge A technology/framework (PHP, Perl, Java/JEE, Ruby, Python, MySQL, etc.) to build applications
- **Application** Instantiation of a Cartridge
- Client Tools CLI, Eclipse Plugin, Web Console, Java API, REST API for creating and managing applications

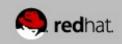

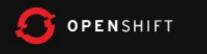

#### xPaaS/iPaaS

- xPaaS
  - Cartridges for Entire JBoss & Fuse Portfolio
  - EAP and EWS Enterprise Cartridges Today
  - Several Community Cartridges Available Today
- iPaaS
  - Integration PaaS
  - Fuse/Fabric Cartridge

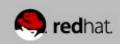

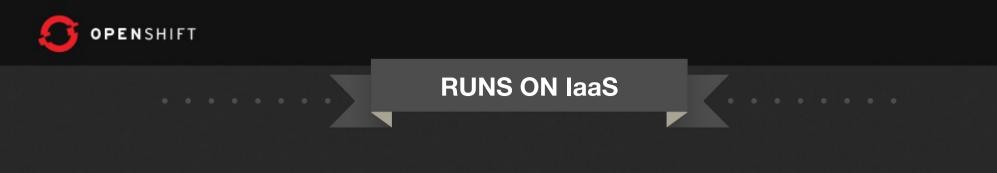

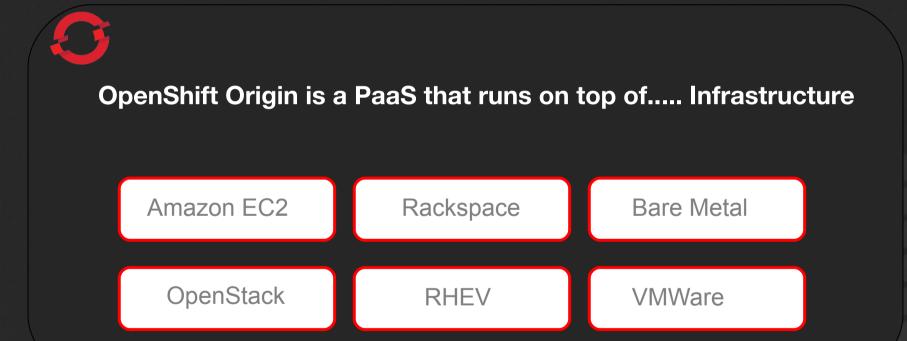

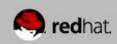

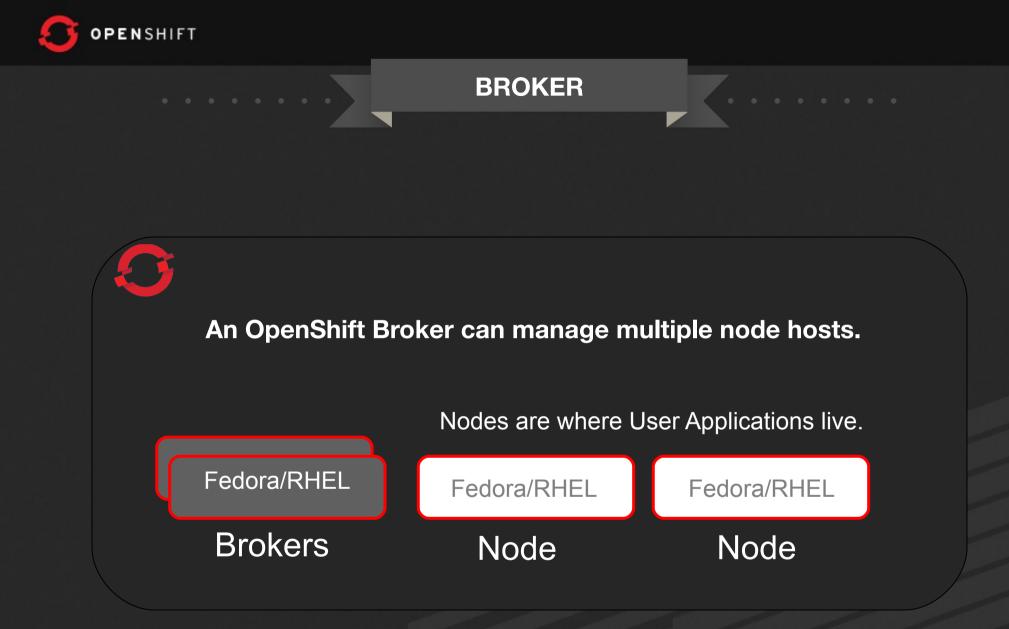

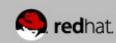

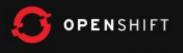

#### BROKER

#### The Broker is responsible for state, DNS, and authentication.

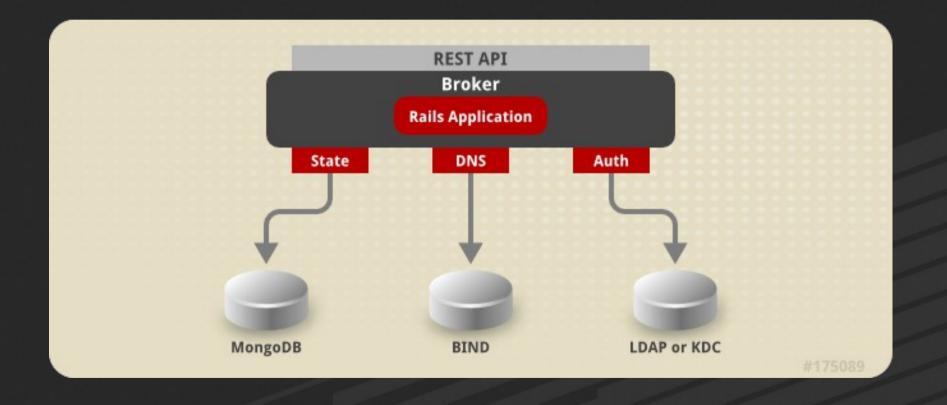

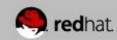

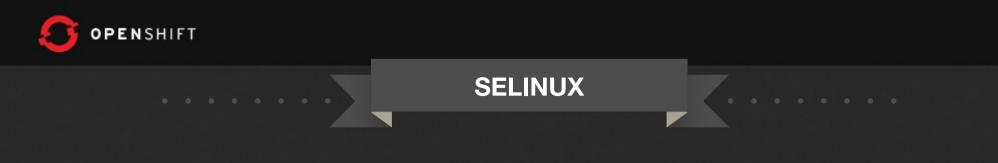

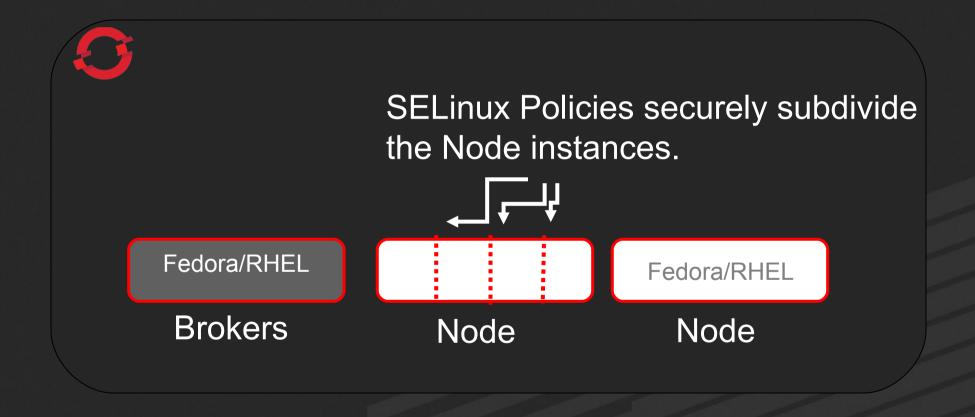

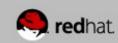

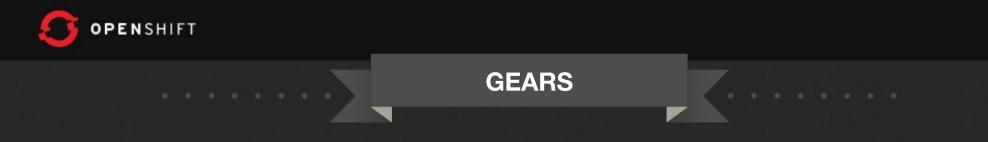

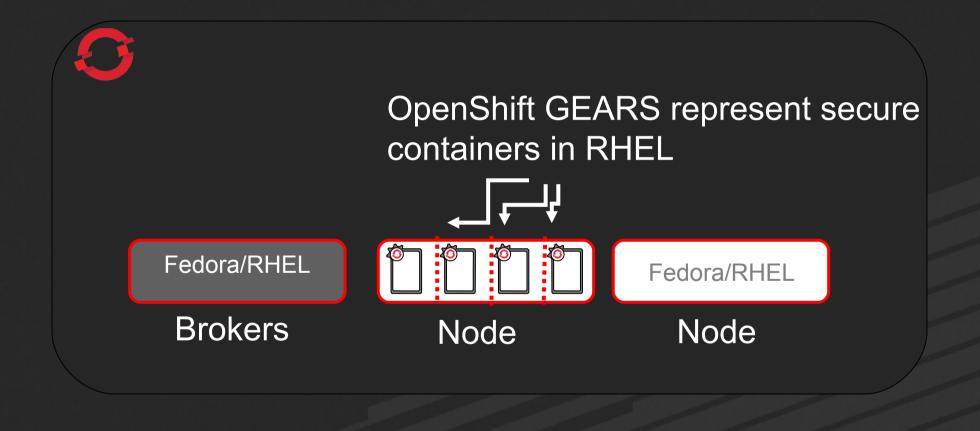

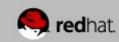

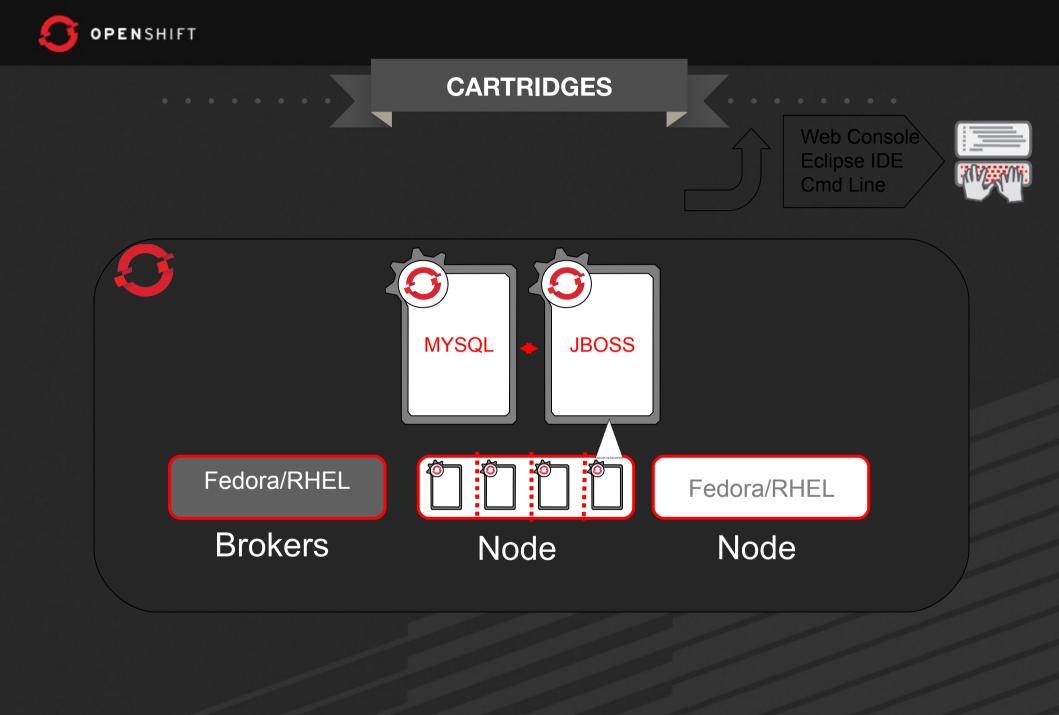

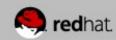

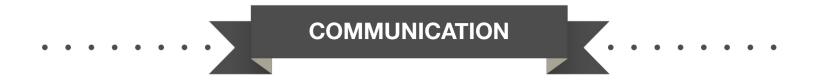

Communication from external clients occurs through the REST API

The Broker then communicates through the messaging service to nodes

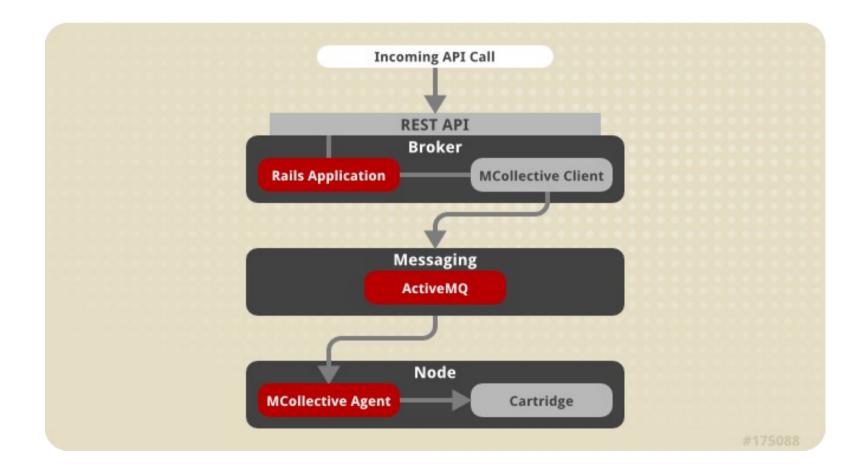

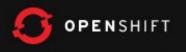

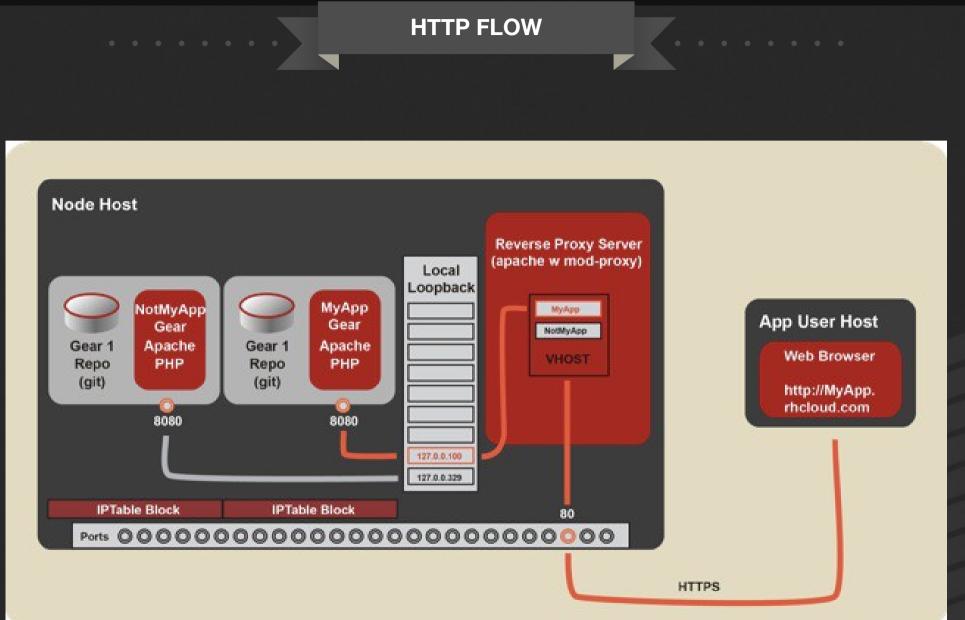

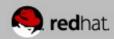

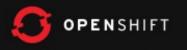

#### Architecture

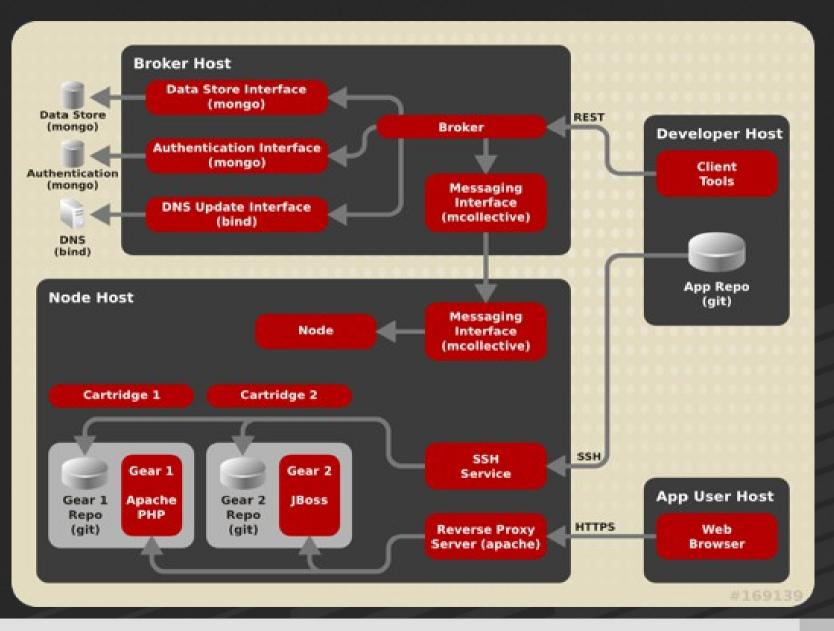

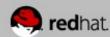

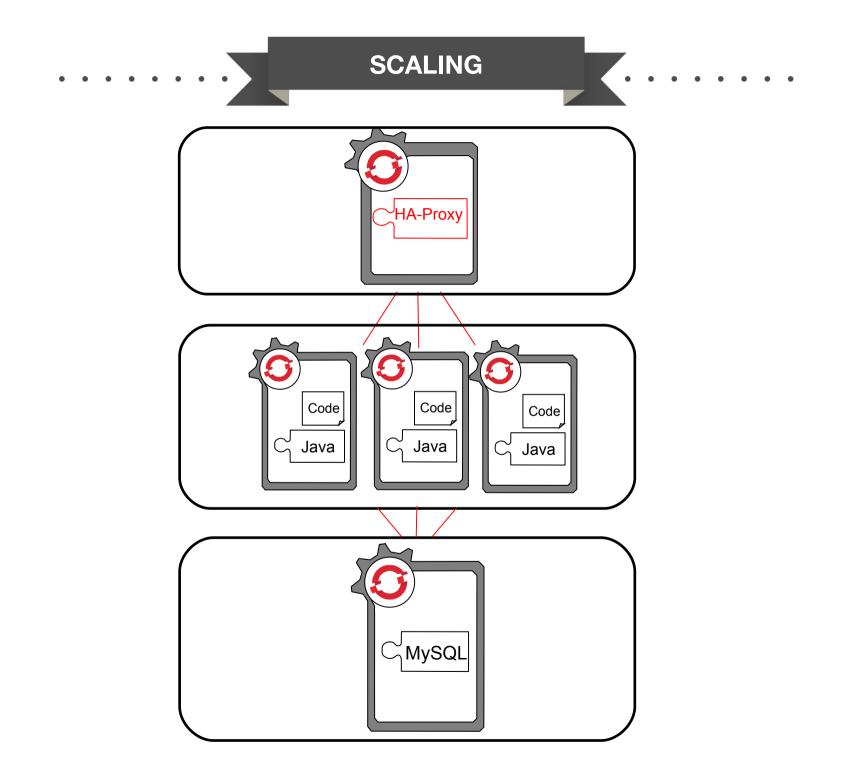

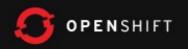

### **Environmental Variables**

- Provided by Nodes & Cartridges for Cartridge & Application Use
  - UUIDs
  - URLs, Hosts, Ports
  - Directories (e.g. gear home, tmp, data, log)
  - Credentials
- http://openshift.github.io/documentation/oo\_cartridge\_developers\_guide.html#environment-variables

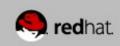

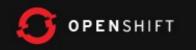

# Cartridge V2.0

- Eased implementation, customization, and maintenance
  - Greatly reduced number of files/scripts
  - Well-defined Cartridge vs Node responsibility (e.g. root access not required by Cartridge)
  - Well-defined and versioned API
  - Multiple versions supported in single Cartridge
- Documentation:

http://openshift.github.io/documentation/oo\_cartridge\_developers\_guide.html

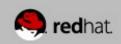

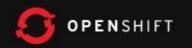

# Minimal Cartridge

+- bin
| +- setup
| +- control
+- env
+- metadata
| +- manifest.yml

- \*Assumes packaged software already installed on system
- \*Most cartridges will have more files

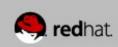

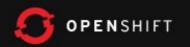

# **Downloadable Cartridges**

- Implement your own cartridges (e.g. as github project)
- No need for RPMs, installation
- ZIP, tarball also supported
- rhc app create app-name url-to-raw-manifest

https://raw.github.com/bdecoste/openshift-origin-cartridgeinfinispan/master/metadata/manifest.yml

- End of "When will OpenShift support ... ???"
- https://www.openshift.com/developers/download-cartridges

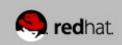

#### OPENSHIFT

### Channels

• G+ Community

https://plus.google.com/communities/114361859072744017486

- E-Mail
  - OpenShift Users: users@lists.openshift.redhat.com
  - Origin Developers: dev@lists.openshift.redhat.com
- IRC: irc.freenode.net
  - OpenShift Users: #openshift
  - Origin Developers: #openshift-dev
  - Node/Cartridge Developers: #openshift-dev-node

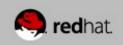

#### OPENSHIFT

#### Channels

• Forums

http://openshift.redhat.com/community/forums/openshift

#### • Blogs

https://openshift.redhat.com/community/blogs/

http://mattoncloud.org/

http://www.billdecoste.net

http://www.krishnaraman.net

http://cloud-mechanic.blogspot.com

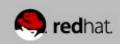

#### OPENSHIFT

#### Channels

• Forums

http://openshift.redhat.com/community/forums/openshift

#### • Blogs

https://openshift.redhat.com/community/blogs/

http://mattoncloud.org/

http://www.billdecoste.net

http://www.krishnaraman.net

http://cloud-mechanic.blogspot.com

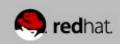

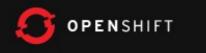

#### OpenSource

- GitHub: https://github.com/openshift
  - Origin: origin-server
  - Quickstarts, Examples
  - Watch, Star, Contribute!!!

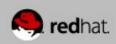

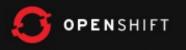

# Thank You! Time for a Demo

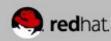

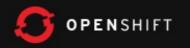

# Management & Monitoring

- Ops/SysAdmin Use-Case
  - Install JON/RHQ Agent on Node
  - Node Scope
  - Available now!
- Developer Use-Case
  - RHQ/JON Cartridge
  - Embed Agent into other applications (think Jenkins)
  - Embedded/Account Scope
  - RHQ Cartridge Coming Soon!

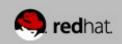

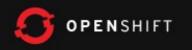

### Agenda

- Quick Overview
- Architecture Broker, Node, Gear, Cartridge
- Demo
- Q&A

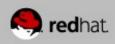